# Apple Barrel

The Journal of the Houston Area Apple Users Group

# The State of Apple  $+$ **Some Cool Stuff Dr. Mac Likes**

Saturday, February 15 **Bellaire Civic Center** 

7008 South Rice Avenue, Bellaire, TX 77401 9 am - 1 pm

# **"The State of Apple" + Some Cool Stuff Dr. Mac Likes Saturday, February 15rd**

Bob "Dr. Mac" LeVitus delivers his annual "The State of Apple" Address, along with some thoughts on the recent Macworld/iWorld conference. The Board meeting and the traditional "BBQ SIG" follow afterwards.

The SIGs start at 9am and the Main Presentation begins at 11:15. We'll see you there on the 15<sup>th</sup>!

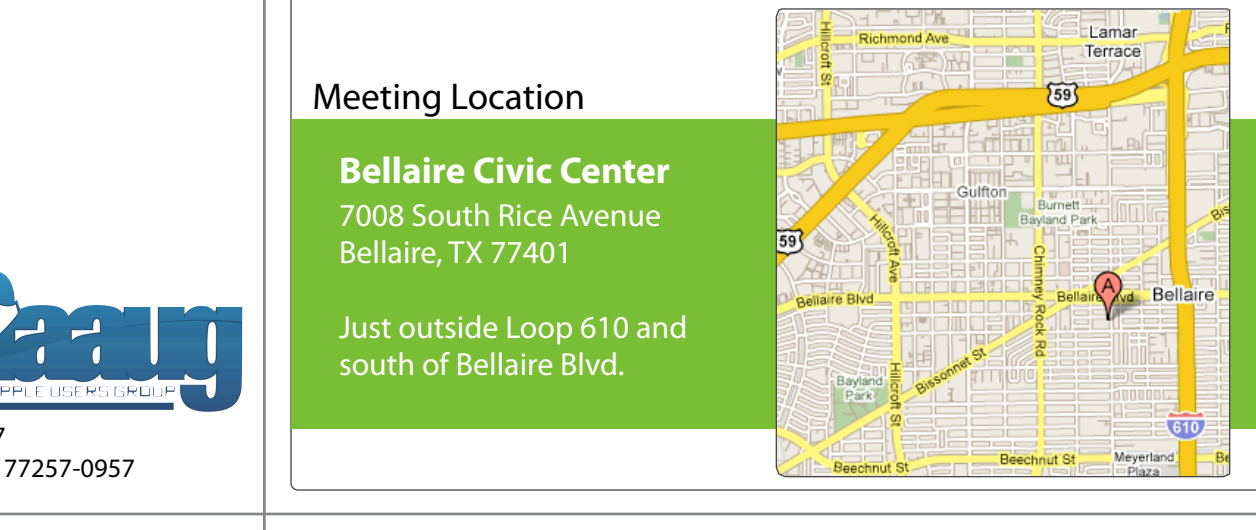

# February 2014

**Boss HAAUG Speaks** page 2

> **Security Beat**  page 3

**Approved 2014 Budget for HAAUG**  page 4

> **Board of Directors Meeting Minutes**  page 9

**Upcoming Events** page 11

**February 2014 Event Schedule** page 12

> **Got Junk?** page 13

**Reviewers Wanted!** page 15

**Aerial Photography for Beginners** page 16

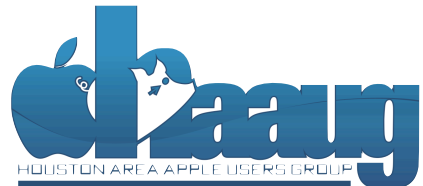

P.O. Box 570957 Houston, Texas 77257-0957

Volume 36 | Number 2 | Members Helping Members Since 1978

Monthly Address from the HAAUG President Monthly Address from the HAAUG President

*Dear HAAUG, Dear HAAUG,*

Since Apple severed the relationship with  $\mathbf{v}$ Macworld, there is usually not much Apple news during this period I was fishing around for a topic for this column when I opened the Apple's website, and I saw that excellent for keeping up on the data  $\ell$  for  $\ell$  and  $\ell$  and  $\ell$  are morning. Above all else, we want the morning in the morning. Above all else, we want the morning in the morning in the morning in the morning in the they were celebrating the Mac's 30th birthday. This was a surprise for

me: in the past Apple did not celebrate its history. I should have picked up on the idea when I heard a story on NPR's *All Things Considered* talking about the Mac's introduction. The story featured an interview with Peter McWilliams, the author of the *Personal* org/) is the best place to fnd up-to-date information on meeting dates and locations. Also, if you know Computer Book. McWilliams was not exactly embracing the Mac, and argued that Apple made all the wrong choices - from the all in one design to the mouse and GIU to the 3.5 floppy disk. Unfortunately, Mr. McWilliams is no longer with us to comment on how much the Mac has influenced personal computing. The gap between basic word processing and more advanced personal computing.

which is currently created in Adobe InDesign. Besides showing the versatility of Pages with a real I started with an Apple IIe and my first experience using a Mac was at a Kinkos renting the computer so I could provide files for another newsletter. I finally got my first Mac a few years later, and held on to that model until it was not supported. I then purchased my G-3 tower. I held moder and it was net supported. This is parended thy a stems in her.<br>on to that until it was obsolete, and my last tower was a G-5 that I am about to replace. Many of us HAAUG members can say that we were about to replace, many or as my focal members can bay that we were Mac users when it was not cool to be a Mac user. What our Windows brethren didn't know was that they were not cool at anytime (Just kidding!)

desktop publishing. During the presentation, we'll be "recreating" this very Apple Barrel newsletter,

As I mentioned above, this time of year there is little Apple news (i.e. new products, updates to hardware etc.) That usually comes later in the products, updates to hardware etc., That usually comes later in the spring and when the WWDC rolls around. But Apple did drop some news  $\frac{1}{2}$   $\frac{1}{2}$  with their Holiday quarter results that they released recently. Quoting from the Apple press release "The company posted record quarterly revenue of \$57.6 billion and quarterly net profit of \$13.1 billion, or \$14.50 per diluted share." The company reported selling 51 million iPhones, 26  $t_{\rm max}$  the Boulder of  $\Lambda$  and  $\Lambda$  and  $\Lambda$  are  $\Lambda$  and  $\Lambda$  are  $\Lambda$  . These sumplexs variations is  $\mu$ million iPads and 4.8 million Macs. These numbers represent an increase over the same quarter last year. It was not all good news: financial analysts pointed out that the results were essentially flat if you compared m to last year. The results were good, but not spectacular them to last year. The results were good, but not spectacular.

The January meeting was our traditional SwapMeet, and there were I local forward to see in the May meeting on the May meeting on the  $\frac{1}{2}$  then  $\frac{1}{2}$  meeting on the  $\frac{1}{2}$ some good bargains and some old faces showed up to sell from their **Matt Willmore** your closets and see if there is something that needs a new home. collections. The next one is scheduled for July, so start going through

# Security Beat

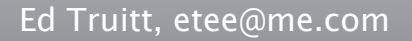

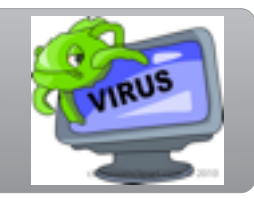

# *"'I'm not getting the HAAUG email blasts again. What gives?"*

Since about the middle of last year, HAAUG has been experiencing intermittent problems with **email blacklisting**. This is when our server gets placed on one or more lists of known (or suspected) spam senders, and mail service operators use such lists to prevent spam email from flooding their mail servers. Among the services that have blocked HAAUG emails are AT&T (including yahoo.com and swbell.net), and iCloud (me.com and mac.com.) The email domains getting blocked include haaug.org and haaugnet.org.

## *"So, why is this happening?"*

In short, we are not certain. There are several reasons that a server can end up on one of these blacklists. Our web and mail servers are hosted on what is called a "shared hosting platform", which means we share the hardware (and, more importantly, the IP address of the server) with other sites. One consequence of this arrangement is that it is cheaper than having our own dedicated hardware. Another consequence is that, if any of the sites on that server send spam, all the sites will be impacted, because the blacklists use the IP address to identify the spamming server.

One thing that has recently surfaced, which may (or may not) be relevant to this issue: the server our site is on, "carl.machighway.com", has been subjected to a lot of Distributed Denial of Service (DDoS) attacks targeting the WordPress sites. It is possible that one or more of these sites has been compromised, and is being coopted by the bad guys to send spam without the site operator's knowledge or permission. (Note: this is why I stress keeping software up to date with security patches!)

## *"What are you going to do about it?"*

There isn't a whole lot we *can* do about it, so long as we keep our mail server on a shared hosting platform. The Board has been looking at options for our mailing lists, and I have been exploring options around acquiring a dedicated Virtual Private Server (VPS) to run our mail server on. This would give us our own IP address, thereby reducing the chance that some other mis-behaving site will cause us to end up on another spam blacklist.

For more information on email spam and blacklists, see the article on MacHighway's blog titled [It's time we had a talk about email blacklisting.](http://blog.machighway.com/2013/09/30/time-talk-email-blacklisting/)

Got Questions? If so, please send them in to [abe@haaug.org.](mailto:abe@haaug.org?subject=%22Security%20Beat%22%20question)

### **QuickTip**

 $In$   $IOS$  7, suppose you trigger the flashlight via Notification Center.

After using the flashlight, you don't have to swipe up the Control Center and tap the flashlight icon again to turn it off—no, no. There's a simpler way.

Trigger the lock screen, and then simply touch the camera icon in the bottom right corner: The flashlight goes off.

[http://hints.macworld.com/](http://hints.macworld.com/article.php?story=20131209212553508) [article.php?](http://hints.macworld.com/article.php?story=20131209212553508) [story=20131209212553508](http://hints.macworld.com/article.php?story=20131209212553508)

# Approved 2014 Budget for HAAUG

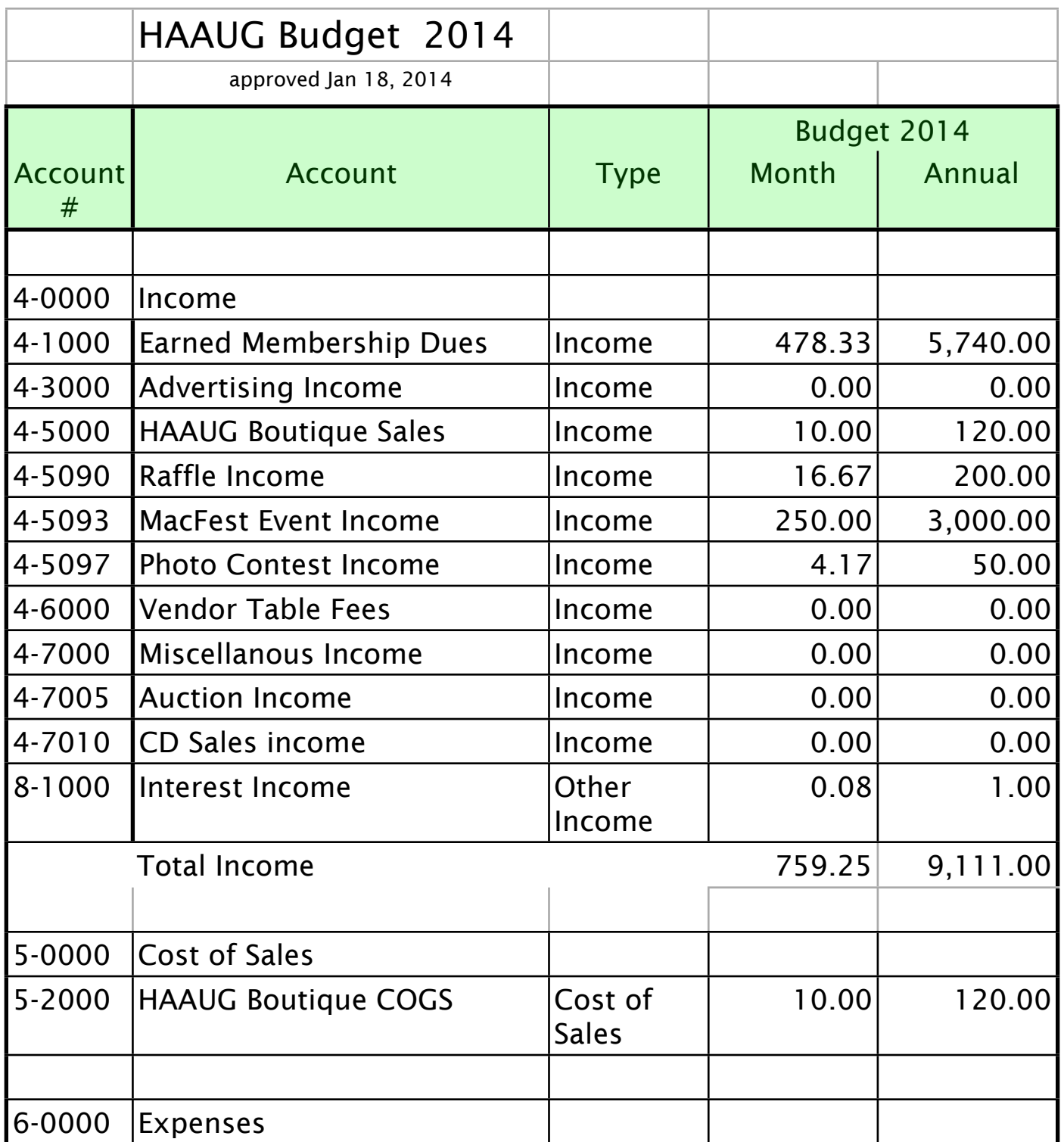

(cont'd on p. 5)

# Approved 2014...

(cont'd from Page 4) and HAAUG President of the HAAUG President of the HAAUG President of the HAAUG President of the HAAUG President of the HAAUG President of the HAAUG President of the HAAUG President of the HAAUG Preside

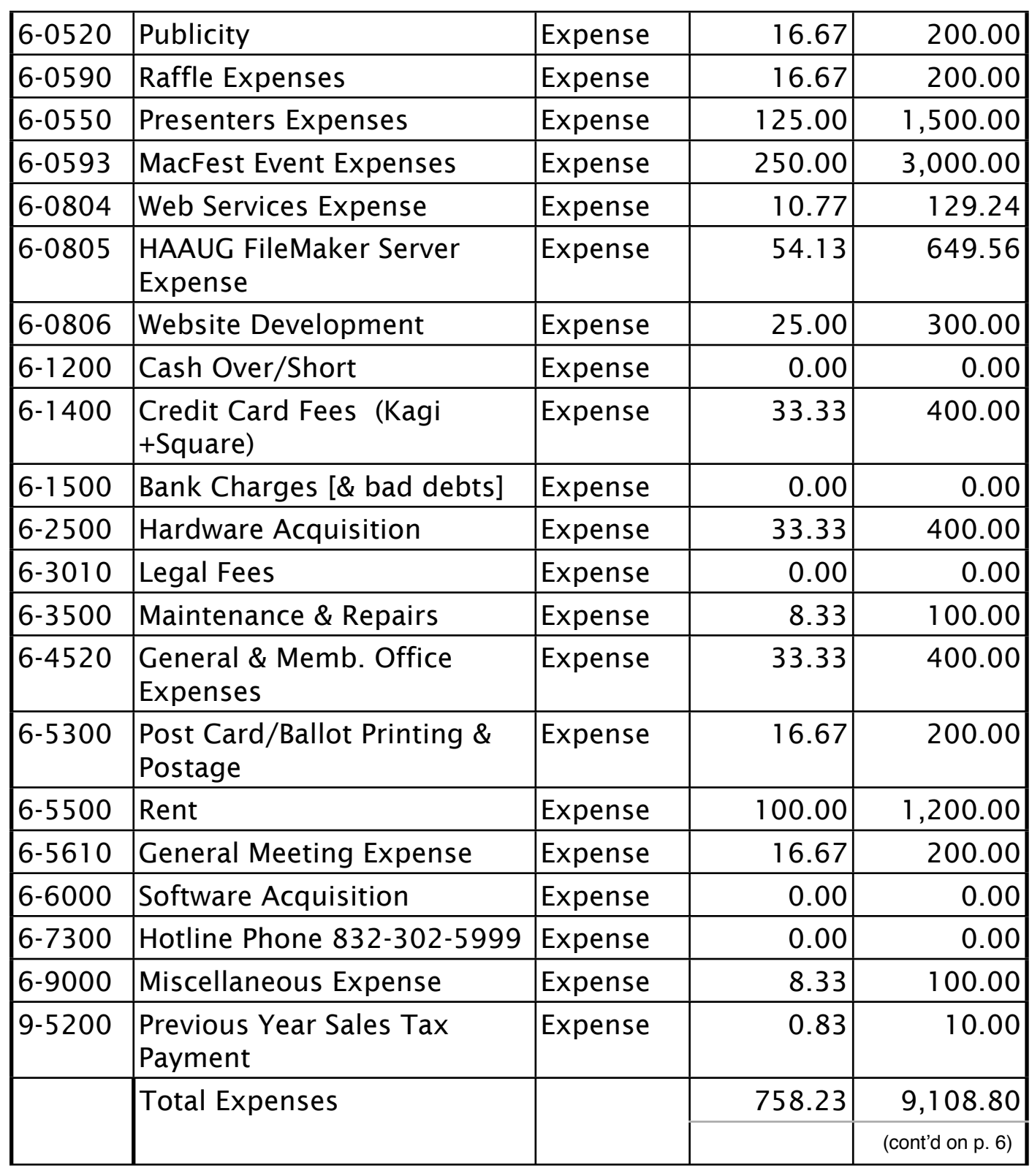

# Approved 2014...

(cont'd from Page 5)

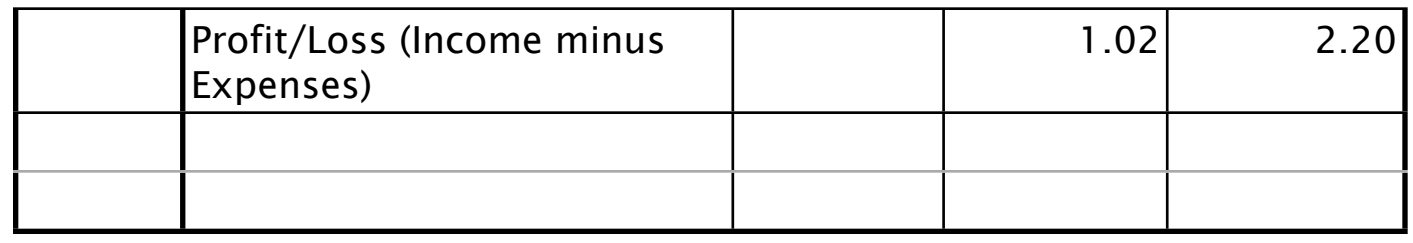

# **Classifieds**

Products and support for the Macintosh community

### **Got a story, or photo you would like to see in the monthly edition of the Apple Barrel?**

The Apple Barrel is always looking for good, meaty material for its monthly publication. If you have a personal story, review of a new product or just a funny or helpful thought, feel free to spread the word via the Barrel.

> Submit your story, review or photos, etc. to: **[abe@haaug.org](mailto:abe@haaug.org)**

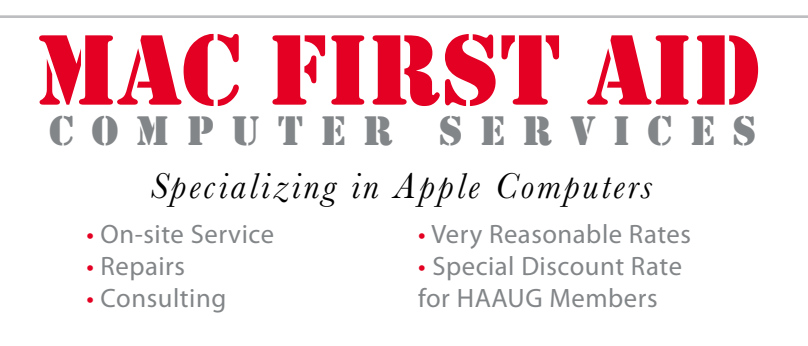

*Serving the Houston Area for 15 Years! (281) 537-2842*

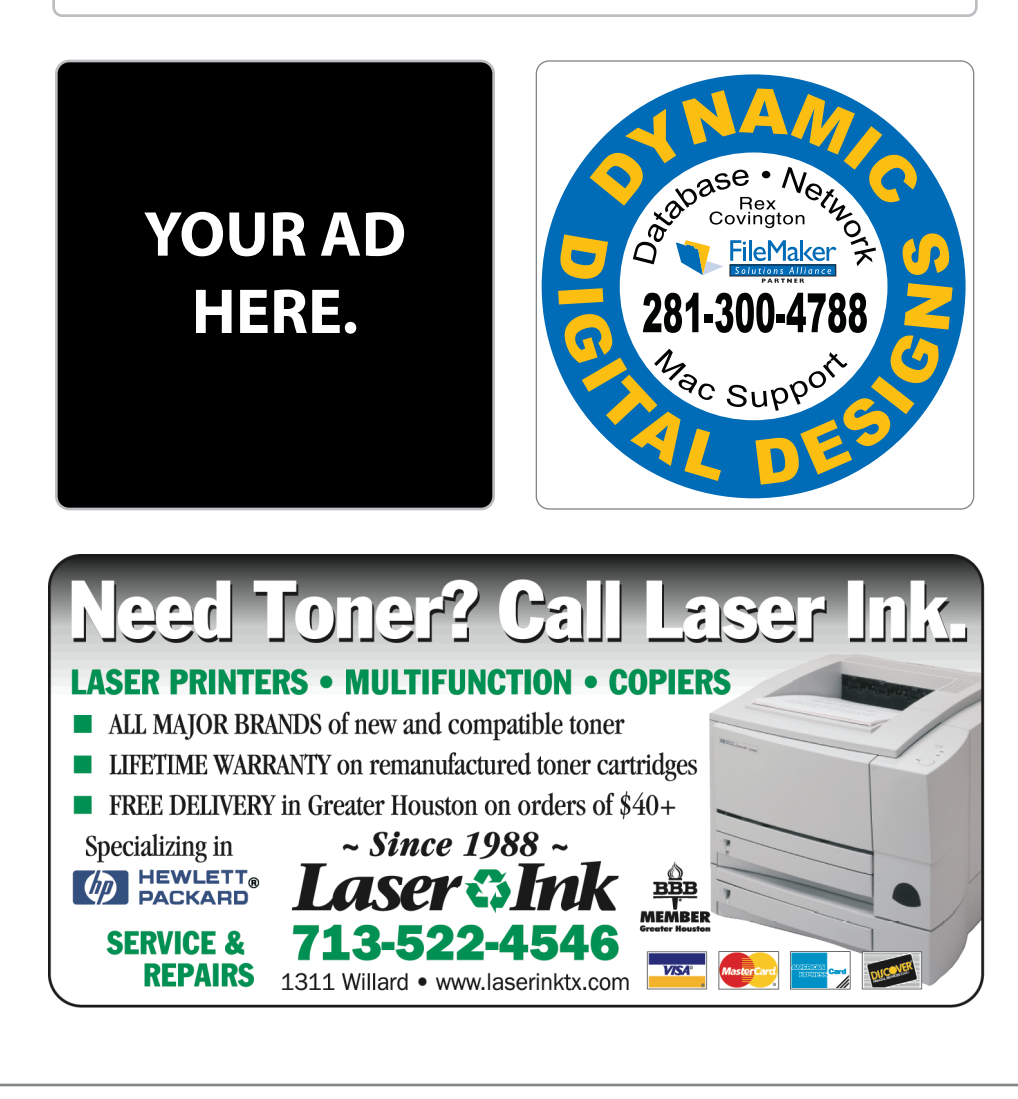

# **Classifieds**

Products and support for the Macintosh community

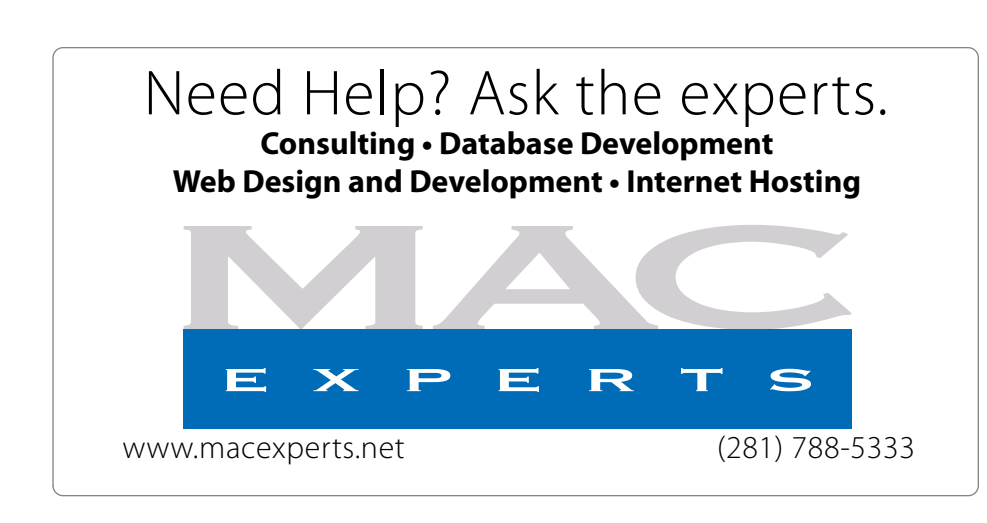

# **HOUSTON**

Signs · Banners · Vehicle Graphics Signs • Banners • Vehicle Graphics<br>Digital Printing • Screen Printing Come to us for all your signage needs Come to us for all your signage needs Quality & Service Since 1946. Quality & Service since 1946.Phone: 713.662.3123 Phone: 713.662.3123 **www.houstonsign.com [www.houstonsign.com](http://www.houstonsign.com)**

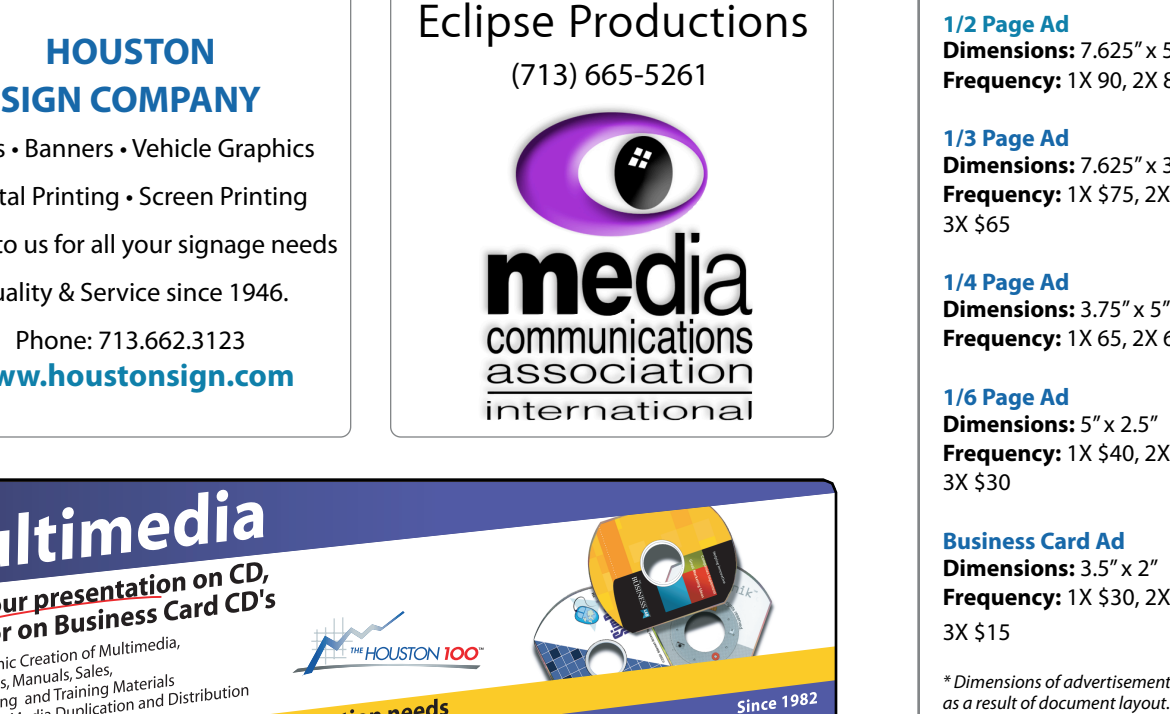

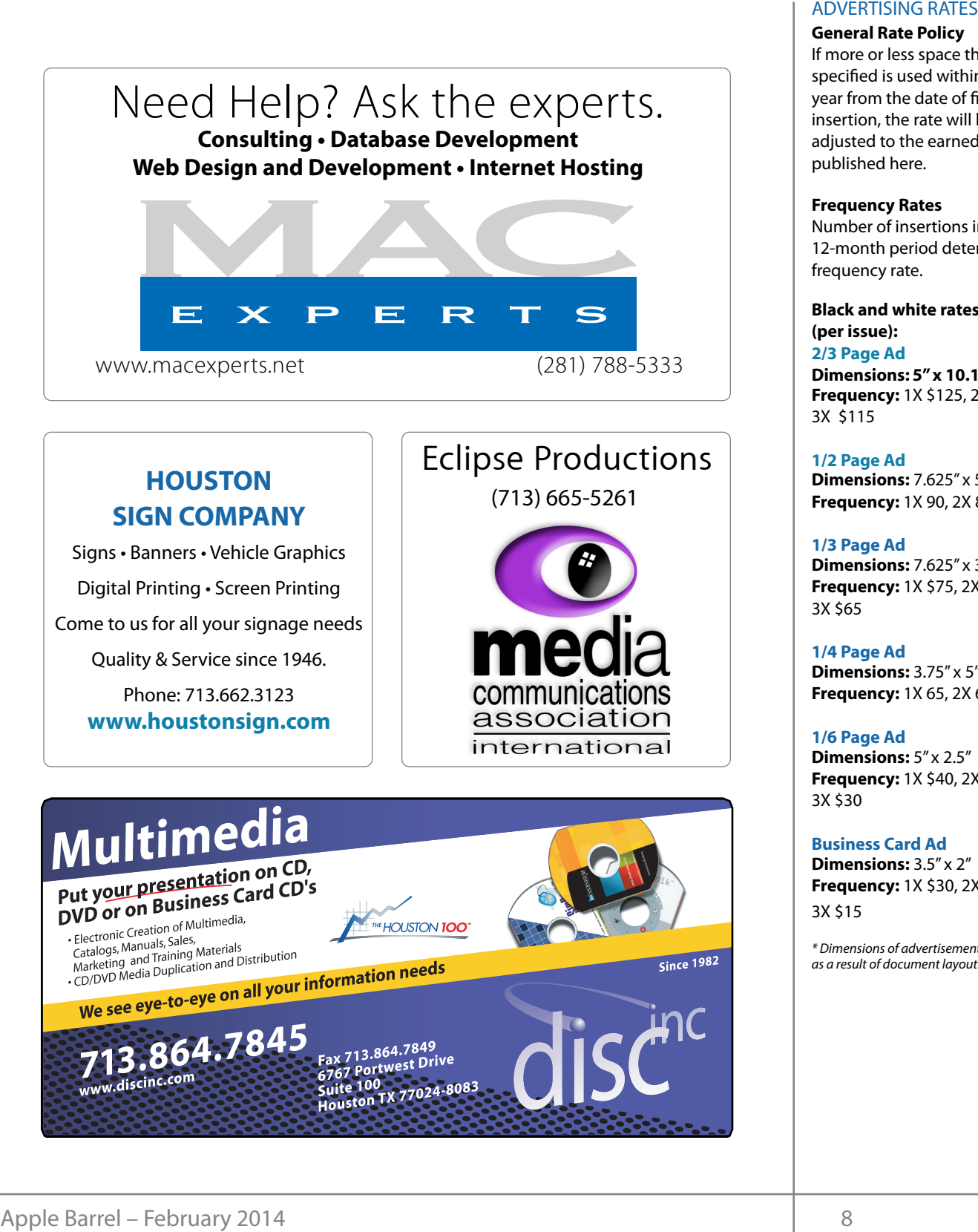

## **ADVERTISING RATES**

### **General Rate Policy General Rate Policy**

If more or less space than If more or less space than specifed is used within one specified is used within one year from the date of frst year from the date of first insertion, the rate will be insertion, the rate will be adjusted to the earned rate adjusted to the earned rate published here. published here.

### **Frequency Rates Frequency Rates**

Number of insertions in a Number of insertions in a 12-month period determines 12-month period determines frequency rate. frequency rate.

**Black and white rates (per Black and white rates issue): (per issue): 2/3 Page Ad 2/3 Page Ad**

**Dimensions:** 5" x 10.125" **Dimensions: 5" x 10.125" Frequency:**  1X \$125, 2X \$120, 3X \$115

**1/2 Page Ad 1/2 Page Ad Dimensions:** 7.625" x 5" **Dimensions:** 7.625" x 5"<br>**Frequency:** 1X 90, 2X 85, 3X 80

### **1/3 Page Ad 1/3 Page Ad**

**Dimensions:** 7.625" x 3.375" **Frequency:** 1X \$75, 2X \$70, 3X \$65 **Dimensions:** 7.625" x 3<br>**Frequency:** 1X \$75, 2X<br>3X \$65

**1/4 Page Ad 1/4 Page Ad Dimensions:** 3.75" x 5"

**Dimensions:** 3.75" x 5"<br>**Frequency:** 1X 65, 2X 60, 3X 55

### **1/6 Page Ad 1/6 Page Ad**

**Dimensions:** 5" x 2.5" **Frequency:** 1X \$40, 2X \$35, 3X \$30 **Dimensions:** 5" x 2.5"<br>**Frequency:** 1X \$40, 2X<br>3X \$30

#### **Business Card Ad Business Card Ad**

**Dimensions:** 3.5" x 2" **Dimensions:** 3.5" **Frequency:** 1X \$30, 2X \$25,<br>3X \$15 3X \$15

\* Dimensions of advertisements may vary *\* Dimensions of advertisements may vary*  as a result of document layout.

HAAUG Board of Directors Meeting - Saturday, December 14, 2013

**Location:** Bellaire Civic Center, 7008 South Rice Avenue Pellaire Text hurricane season) to begin in southeast Texas. One resource I found Avenue, Bellaire, Texas.

Attendees: Philip Booth, David Jaschke, Jack Website: Decreased fro ichation and Chat (Miller Roberts, Miller Roberts, Matters, Matt Willer, Matters, Matters, Matters, Matters, M Adair, Greg Wright, Mike King, Mike Epstein

**Call to order:** 6:46 p.m. by President Matt Willmore, a quorum of **Guests:** Jonathan Magnus, Rick Roberts, Doug Smith on the sales of the sales of the sales of the sales of the sales of the sales of the sales of the sales o  $\sum$ 

position of Senior Advisor and elected Greg Wright to fll the **Call to Order:** By President Philip Booth at 12:21 PM following the conclusion of the December General Meeting. The updated to be updated to be updated to be updated to be updated to refer to  $r_{\text{max}}$ the changes in the elected and approximately positions.

**General Announcements:** Next month is the spassed unanimously. Swan Meet Phil would annreciate heln in getting on up 13, 2009, were unanimously proved as submitted. The submitted as submitted as submitted. The submitted of Swap Meet. Phil would appreciate help in getting and more advanced processing and more advanced processing and desktop publishing. During the presentation, we'll be "recreating" this very Apple Barrel newsletter, set up.

# **1ST VICE PRESIDENTS**

February 21—Bob "Dr. Mac" LeVitus will present "The State of meeting minutes were approved unanimously. Minutes of the November Topics for upcoming meetings are: **Secretary - Jack Adair:** Minutes of the November

**Treasurer's Report - Clair Jaschke**: Clair was in the earning the Haan business can have the Haan business, it is the Haan provided by the Haan provided at the H<br>absent this month. She did E-mail the reports to do of Apple) the board, and also E-mailed a copy of the budget as well. In her absence, Dave Jaschke presented the financial reports for November author) codined the midited reports for november<br>013. Our checking account balance as of the end of November was \$9,804.99, and we have and paid and the checks are deposited. The same state of the same state of the same state of the same state of Minimum Let Consider the November 1991 Studies of May and the November of November 2014 November 2014 November 2014 November 2014 November 2016<br>
After some distributions for Applications Justice Decrees the Conservation of **Example 18 To the Speaker Constrained Speaker Speaker Speaker Speaker Speaker Speaker Speaker Speaker Speaker Speaker Speaker Speaker Speaker Speaker Speaker Speaker Speaker Speaks For Speaker Speaks For Speaks For Speaks** 2013. Our checking account balance as of the end  $$5,012.52$  in our certificate of deposit. All the bills  $$\,$  Swa

**2010 Sustine Hotel Grace Resource Complete Complete** budget and Mike King seconded the motion. At welcome. that point, discussion ensured, and there was a concern raised that the line item of a \$1,000 synopditure for "Dresenter's Expenses" was no expenditure for "Presenter's Expenses" was not  $2014.$ Dave Jaschke moved that we adopt the 2014 to present or pro enough as we will have an additional presenter in

made. Ideally, the meeting should be held in a central location at After some discussion, the following changes were recommended for the 2014 budget: were recommended for the 2014 budget:

private rooms and locations tend to be situated in the suburbs), Presenter's Expenses: Increased from \$1,000 to  $$1,500$  $51500$ 

Website: Decreased from \$500.00 to \$300.00 Software Acquisition: Decreased from \$200.001  $$0.00$ e King, Mike Epstein **Example 2018** Software Acquisition: Decreased from \$200.00 to  $\approx 0.00$  $\sim$  most of to rearrange some meeting dates lately. This is an unavoidable some meeting dates lately. This is an unavoidable some meeting dates lately. This is an unavoidable some meeting dates lately. This is an unavoid

lus, Rick Roberts, Doug Maintenance and Repairs: Decreased from  $$200.00$  to  $$100.00$ ius, Rick Roberts, Doug and Maintenance and Repairs: Decreased from

Greg wright made a motion to  $\alpha$ seconded the amended motion. Both the sconucu the amenueu motion, both the amended motion and the amended budget were passed unanimously. We might explore the might explore the might explore the might explore the might explore to expanding opportunities for ofering problem solving at the  $K_{\rm B}$  Keyboards are made with a special principle principle principles to the special look of  $\mu$  $\frac{1}{2}$ and it die December  $\frac{1}{2}$  in addition, as per the above changes, and wike i ent Philip Booth at 12:21 Greg Wright made a motion to amend the once the best place to-date to-date information on method in the location of  $\alpha$ usion of the December and tion as per the above changes, and Mike King

# **Mice President - Greg Wright: Vice President - Greg Wright:**

Minutes of the November Topics for upcoming meetings are:

- Saturday, January 18: Semi-annual swap revenue from those who subscribe to DSL from HAAUG. Philosophe to DSL from HAAUG. Philosophe to DSL from HAAUG  $W_{\text{P}}$ meet
- reported that the Audit Committee<br>information about to the Audit Committee has a Saturday. February 15: Bob LeVitus (State ) of Apple) and also the issue of  $\mathsf{Apple}$ **air Jaschke**: Clair was **eine and thereat** Saturday, February 15: Bob LeVitus (State
- up subscribers are being billed. Saturday, March 21: Joe Kissell osence, Dave Jaschke **Mac 230 members at the Band 230 members and 230 members at the Band 230 members at the b**  $\epsilon$  and  $\epsilon$   $\alpha$ )  $20(100)$ author)

Unofficial things for the remainder of the year: s, and we have the submetar dilings for the remainder of the year.<br>of deposit. All the bills twap Meet in July, and Chris Breen for November.

times compared to get new software for the Toriginal including to the processor speed to the processor speed to the processor speed, and the processor speed, and the processor speed, and the processor speed, and the proces we adopt the 2014 to present or propose a topic are more than welcome. **Currently HaauG depends upon its website**, website, website, website, website, website, website, website, website, website, website, website, website, website, website, website, website, website, website, website

 $\mathbf{C}$  character to the public to the public to the public to the public to the public. Have a public to have a public to have a public to have a public to have a public to have a public to have a public to have a publi **Membership - David Jaschke:** Dave reported s Expenses" was not hat we ended the month of November with 163 **Vision Committee:** Matt will contact Joe Fournet about a date October, and down from 177 members as of Feyland are the allemsed of a state is the are lots of a state of a state of a state **Membership - David Jaschke:** Dave reported it. If it it it it is a state at that we ended the month of November with 16 additional presenter in members, which is three fewer than the end of October, and down from 177 members as of November 30, 2012. We had one new mem<br>Join in November. We had 8 transactions in و changes additional presenter in  $\;\;\;\;$  members, which is three fewer than the end of I look forward to seeing everyone at the May meeting on the 30th -- until then, I'm always available via November 30, 2012. We had one new member email at president at president at president at president at  $\sim$ November, with 2 by credit card and 4 by KAGI. (cont'd on p. 10)

# Minutes...

(cont'd from Page 9)

# Boss... (cont'd from Page 2)

We have fewer transactions in KAGI since we can now accept credit cards directly at the meetings.

# **HAAUG Electronic Communications Systems -**

**Ed Truitt:** Ed was absent this month. The issue still remains with E-mail accounts run by Yahoo and A.T.&T. being blacklisted because our E-mail are being marked as spam. This includes mail addresses ending with [swbell.net,](http://swbell.net) [att.net](http://att.net) , [attglobal.net](http://attglobal.net) , and [sbcglobal.net.](http://sbcglobal.net) Our Club Business and Announcement E-mails are being impacted. Phil reported that he still does not get these E-mails. Phil has agreed that he needs to research this issue further with Mac Highways after possibly consulting with Ed.

**OLD BUSINESS:** The audit report is still outstanding. No discussion was held.

## **NEW BUSINESS:**

## **Nominations**

The membership approved the proposed nominations for 2014 at the December general meeting.

President: Phil Booth Vice-President: Greg Wright Secretary: Jack Adair Treasurer: Clair Jaschke Membership Chair: Dave Jaschke Electronic Communications: Ed Truitt At-Large Members: Mike King, Mike Epstein

A proposed acquisition of a new wireless microphone was deferred.

# **Adjournment:** At 1:29 P.M.

February's meeting will be Bob LeVitus's annual visit with us. "Dr. Mac" will bring his unique take on Apple and the Apple ecosystem. It is always a pleasure to have Bob in the house. So put February 15th on your calendar and circle it. The March meeting is another Mac author, Joe Kissel, who writes for Macworld and has several "Take Control" books. His tentative topic will be iCloud and how to make it work for you. Two good meetings on the slate.

If you have a skill, know of someone who might be a good speaker, or have an idea for a meeting topic please contact a member of the board. We are always looking for programing for the meeting. I will repeat this all the time: HAAUG is what the members make of it. Your thoughts and suggestions are always welcome.

# Upcoming Events

**Houston Area Apple Users Group** products by making their **2014 Officers** and Directors

President **development** Phil Booth

Vice President  ${\bf G}$ reg Wright

Secretary **Jack E Adair** 

> **Treasurer Clair Jaschke** Membership Chairman

**David Jaschke**

Media & Communications **Ed Truitt**

> Director-at-Large 1 **Michael Epstein**

Director-at-Large 2 **Michael King**

> Senior Advisor **OPEN**

#### $S$ aturday March 15th  $2014$ Saturday, March 15th, 2014

"Getting the most out of iCloud" with Joe Kissell

Joe writes for Macworld, and has several 'Take Control' books. National Web site at the Service Web site at the site of the site at http://www.weather.gov/ is also see the s **Location:** Bellaire Civic Center | Map online at **[www.haaug.org](http://www.haaug.org)** 

### Saturday, April 26th, 2014 Saturday, April 26th, 2014

**To Be Announced is due to the facility for local events. The board realizes that board realizes that is determined** Watch this space for further info. **Location:** Bellaire Civic Center | Map online at **[www.haaug.org](http://www.haaug.org)** 

org/) is the best place to fnd up-to-date information on mee[ting dates and locations.](http://www.haaug.org) Also, if you know

### $\sigma$  and the Civic Center is unavailable, please let us know! We then the Civic Center is unavailable, please let us know! We then the Civic Center is unavailable, please let us know! We then the United States is unavaila Saturday, May 15th, 2014

May's main presentation will be iWork, with a focus on Pages. For those of you who haven't tried it on **To Be Announced**

Watch this space for further info. It out. It is a great substitute for Word Word It out. It is a great substitu **Location:** Bellaire Civic Center | Map online at [www.haaug.org](http://www.haaug.org) desktop publishing. During the presentation, we'll be "recrea[ting" this very Apple Bar](http://www.haaug.org)rel newsletter,

# Locations, Directions + Parking. This interest in this is entity in this encourage

# **Bellaire Civic Center survey at the May 30th meeting. We are using the May 30th meeting. We are using the May 30th meeting. We are using this to get more using the May 30th meeting. We are using the May 30th meeting. We a**

**7008 South Rice Ave. • Bellaire, TX 77401** 

The Bellaire Civic Center has been a great location asset of HAAUG for the past 4 years me behalft ervie eenter has been a great location asset of thowed for the HAAUG Web and includes many amenities such as wireless internet and both open and closed spaces for Special Interest Group (SIG) meetings and other functions.

Find out the latest news on future HAAUG meetings... times compared to the original iPhone. This would likely including upgrading the processor speed, amama boqua orali [www.haaug.org/meetings/](http://www.haaug.org/meetings/)

[before the new iPhone\) is its ability to start a process \(such as playing a game\), go to anot](http://www.haaug.org/meetings/)her

#### $\alpha$  and the then  $\alpha$  then  $\alpha$  then  $\alpha$ game when  $\mathbf{y}$  is the are lots of  $\mathbf{x}$  $\blacksquare$ (Search on the App Store if  $\alpha$  is planning if  $\alpha$  is planning is planning in the Apple is planning in planning in planning is planning in the Apple is planning in the Apple is planning in the Apple is planning in the A STARTRONICS

to include this in iPhone 3.0, and I can't wait for applications to start taking and it is the included of it i Macintosh/IBM Services, Maintenance & Repair Specialist

email at president  $\triangle$  14141 4141 SW Freeway Suite #470 Houston, Texas 77098 713-524-5646 FAX 713-524-4635

and the state of the state of the state of the state of the state of the state of the state of the state of the state of the state of the state of the state of the state of the state of the state of the state of the state

**Matt Willmore** 2009 HAAUG President

# **February 2014 Event Schedule** February 2014 Event Schedule

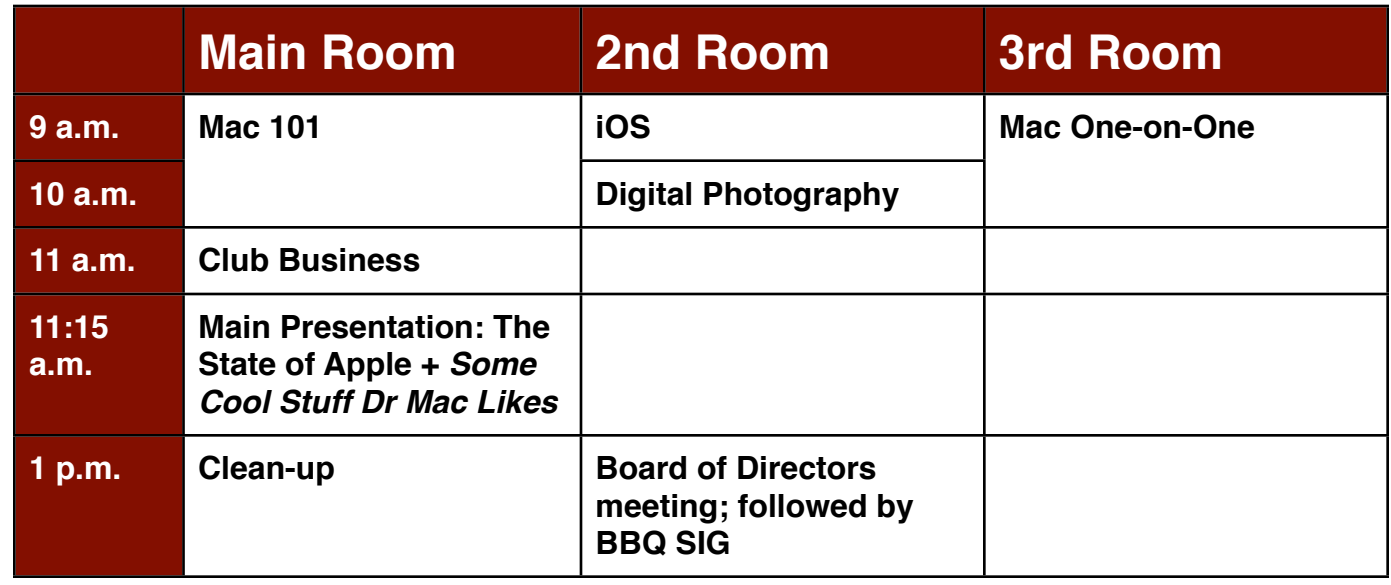

Main Presentation: The State of Apple + *Some Cool Stuff Dr Mac Likes*. It's that time of year again!

building and information sharing. Your participation in this is greatly appreciated, and there will be a **Mac 101 & Fundamentals: Jonathan Magnus -** The SIG for basic to advanced Macintosh topics.

**iOS: Rick Roberts -** iPad, iPhone and the apps that make our lives better.

**ndrew Polk** – Bring your cameras, bring your photos and we'll discuss what **Digital Photography: Andrew Polk –** Bring your cameras, bring your photos and we'll discuss what<br>makes a great phata makes a great photo.

 $\mathbf{c}$  is  $\mathbf{c}$  in  $\mathbf{c}$  in prove in prove it. **Mac One-to-One -** Our newest SIG, focusing on personalized help with questions and problems.

a to use the casual spaces to meet on other topics. Scheduled SIGs take before the new iPhone) is its ability to start a process (such as playing a game), go to another Ad hoc: Groups are welcome to use the casual spaces to meet on other topics. Scheduled SIGs take precedence.

# Got Junk?

Computer recycling opportunities in the Houston area

# **Houston area recycling centers:**

### **Environmental Service Center**

11500 South Post Oak Road • Dial 311 or 713-837-9130

**Westpark Recycling Center** 5900 Westpark • Dial 311 or 713-837-9130

### **Goodwill COMPUTER WORKS**

12230 Westheimer Houston, TX 77077 281-589-1215

# **Commercial electronics recyclers:**

### **ScrapComputer.com**

350 W. 38th St., Houston, TX 77018 • 713-691-9995  *\*\*Accepts all computer-related items free; o*ff*ers free pickup for large amounts.*

### **Altech Metals, Inc.**

10612 Hempstead, Building A • 713-680-9325 \*\*No TVs or monitors

**ARM Trading, Inc.** 2476 Bolsover, Suite 557 • 713-665-0213

**Compucycle** 620 W. 6th St. • 713-866-8021

**ONYX Environmental Services** Baytown • 1-800-624-9302

**Houston Computer Recycler** 6102 Brittmoore, Suite N • 713-937-3334

**Recycle America Waste Management Asset Recovery Group** 2102 Atascocita Road, Humble • 281-540-8900

**Eagle Electronics** 10612 Hempstead, Building A • 713-934-8585

# QuickTip

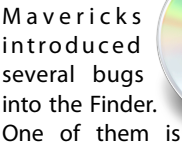

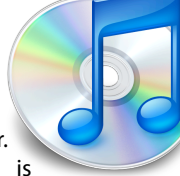

that in List View, the Finder frequently loses track of the column widths, and makes the Name column so wide that the other columns aren't visible unless one scrolls the window horizontally.

The following Applescript resets the column widths to something sensible. It uses a couple kludges to work around some \* other\* Finder bugs that Mavericks introduced.

-- Reset the width of the Finder's Name column to something sensible. tell application "Finder" set thisFolder to target of front Finder window set the current view of front Finder window to list view -- In previous versions of OS X, the next line would tell the Finder to set the width -- to exactly 300. In Mavericks, the Finder uses it as a \*minimum\* width. set width of column id name column of list view options of Finder window 1 to 300 -- The following kludge is necessary to get the changes to "take". I got it from -- Dr. Drang at [www.leancrew.com/all-this/](http://www.leancrew.com/all-this/2013/10/quick-switch-to-big-finder-icons) [2013/10/quick-switch-to-big-finder](http://www.leancrew.com/all-this/2013/10/quick-switch-to-big-finder-icons)[icons](http://www.leancrew.com/all-this/2013/10/quick-switch-to-big-finder-icons) close front Finder window open thisFolder end tell [http://hints.macworld.com/](http://hints.macworld.com/article.php?story=20131230083942896) [article.php?](http://hints.macworld.com/article.php?story=20131230083942896) [story=20131230083942896](http://hints.macworld.com/article.php?story=20131230083942896)

# Become Part of the Action

Join or renew your membership with the one and only Houston Area Apple Users Group today!

#### **Join Online With a Credit Card:**

Paying for your membership online with a credit card is secure, fast and easy!

**www.novelle. d[evelopment.com/m](http://www.haaug.org/join)ug** Visit **[www.haaug.org/join](http://www.haaug.org/join)** for details on joining.

#### Inin hy Mail. hurricane season) to begin in southeast Texas. One resource I found **Join by Mail:**

Please fill out and complete the following form. Send a check or money order payable to HAAUG and mail it to the address shown below. Dues for regular members are \$35 per year. Student memberships are available for full-time students at a high school, community college, or university for the rate of \$10 per year.

Your membership card will be mailed to you. You may pick up your starter kit at the next  $HAAUG$  meeting. The facility for local events. The facility for local events. The board realizes that  $HAAUG$  meeting.

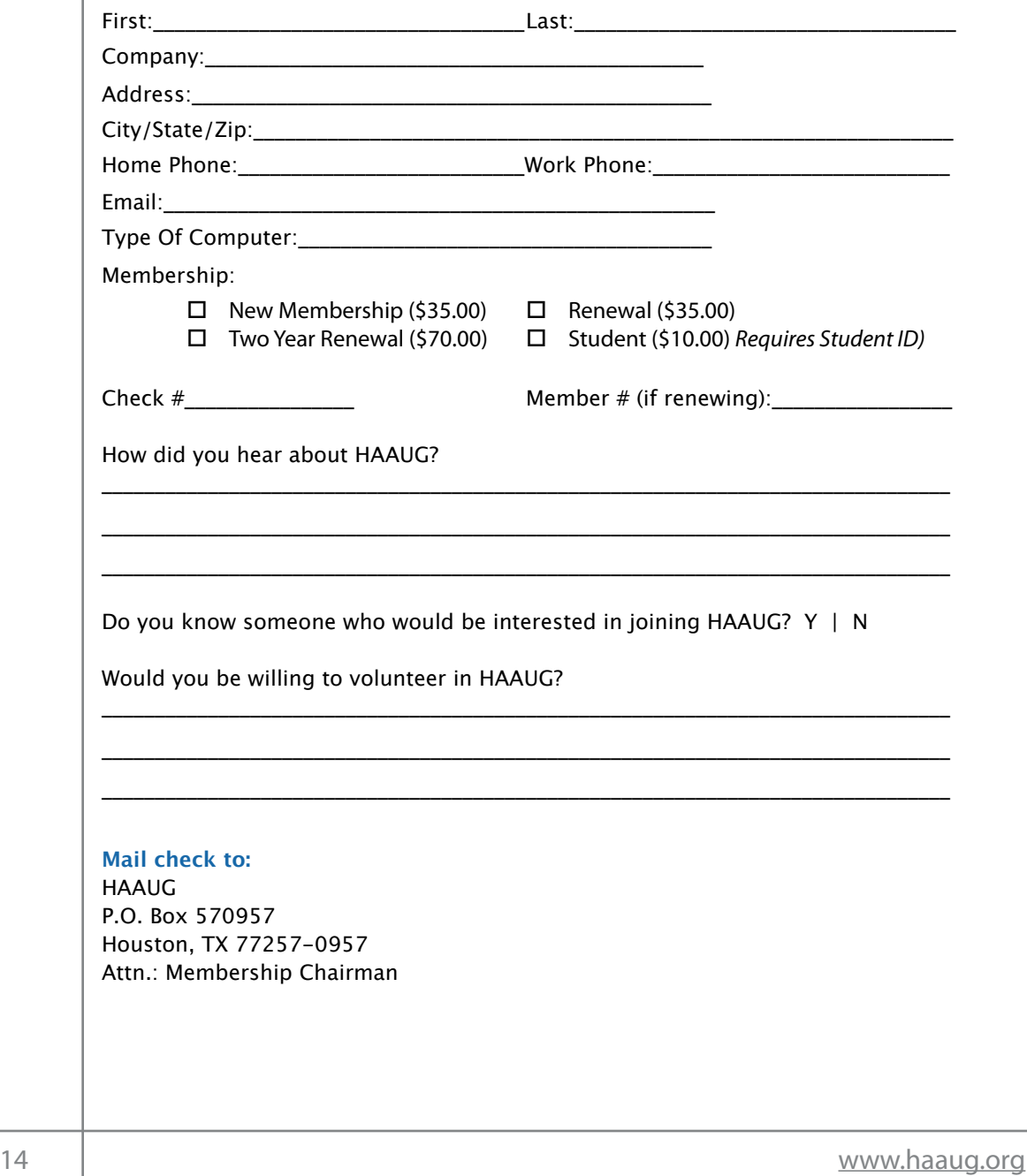

# Membership Benefits

#### **Monthly Meetings**

**Monthly Meetings**<br>This is where the excitement begins. On the third Saturday of each month, members of HAAUG meet for a day filled with activities, including presentations by major software and hardware<br>vendors, special interest group (SIG) meetings, raffles, and much, much more. SwapMeets are meet for a day filled with activities, including presentations by major software and hardware held twice each year, in January and July.

#### Corsair® www.corsair.com, a worldwide leader in high-performance computer and fash **Social Media & Internet Presence**

**Social Media & Internet Presence**<br>The HAAUG web site at <u>http://www.haaug.org</u> is the place to go for up-to-date information on me rikkod web site at <u>http://www.haadg.org</u> is the place to go for up to date information on<br>what we are doing. In addition, there is <u>a HAAUG group on Facebook</u>, where people can go to The Corsair Storage Solutions P256 has been designed using cutting-edge technology to interact with fellow HAAUG members on topics of interest related to Apple and its products.

deliver the highest performance and compatibility, in a capacity that is big enough to replace **Club Magazine**  Club and industry news, meeting information and special member offers are published in our<br>The P256 uses specially selected in our product of the P256 uses special members of the P256 uses specially se monthly newsletter - The Apple Barrel, which is available to members on the HAAUG web site in<br>Adobe PDE format  $\alpha$  support factor memory and  $\alpha$ Adobe PDF format.

### stutter-free performance, delivering read speeds of up to 220MB/sec and write speeds of up **Mentor Program**

The HAAUG Mentor Program puts people with hardware, software, system or network problems through the HAAUG Hotline, e-mail, or at the monthly meetings. in contact with volunteers who can provide solutions. Contact with the mentors can be made

# storage drive available today," said John Beekley, VP of Applications Engineering at Corsair, **Special Interest Groups (SIGs)**

People with common interests, including Macintosh and OS X basics, iOS, internet, games, educational computing, databases, publishing, graphics, desktop video, programming and more gather for in-depth discussion, product demonstrations, tutorials and general knowledge  $s$ hown in the  $C$ orsair Labs to  $25$  longer battery life in portable computers.  $\mathcal{L}$ sharing.

# The large, 256GB capacity provides ample space for the most advanced operating **HAAUG Hotline**

Call the HAAUG Hotline at 832-305-5999 for the latest meeting information and to leave voice mail for officers. The most compatible solutions  $\mathbb{R}^n$  is one of the most compatible solid-state drives  $\mathbb{R}^n$ 

#### **Lots of Fun & Friendships**

**Lots of Fun & Friendships**<br>HAAUG is a not-for-profit volunteer group founded in 1978, three years before there was an experts, but we all know the secret to making our computers more valuable - a HAAUG Corsair's authorized distributors and resellers worldwide, and is membership. IBM PC. Approximately 200 members enjoy the benefits of HAAUG. We range from beginners to

Learn more about the benefits of HAAUG membership at <mark>[www.haaug.org](http://www.haaug.org)</mark>.

# **KAVIAMATC V** Reviewers Wanted!

Ed Truitt, Media & Communications Dir.

Do you like to read technical books? Do you fancy yourself a literary critic? Do you like to<br>share your opinions with others? Why am I asking all these questions? share your opinions with others? Why am I asking all these questions?

**George McKenzie** If your answer to most of the questions above is "Yes", then we have something for you: m your answer to most of the questions above is "res", then we have something for you.<br>several publishers (including O'Reilly and Wiley) make copies of their book available, at no charge, for review. We are always looking for member-written content for the Apple Barrel, and your book review, published in the HAAUG newsletter, will satisfy both needs.

If you are interested, please see me at the meeting, or email me at [abe@haaug.org.](mailto:abe@haaug.org?subject=Book%20Reviewers%20Wanted)

#### **About Corsair® The Apple Barrel is a monthly**  AREA APPLE USERS GROUP<br>(**LAAUG)** ROUP 530057 (IIAAUU) F.U. DUX 370937<br>Mouston Texas 77257.0057 **Houston, Texas 77257-0957. publication of the HOUSTON (HAAUG) P.O. Box 570957**

Apple Barrel's editors have a policy to protect the creative rights of authors. The Editors acknowledge that additions work me expyrights and mixed to the bonor those copyrights by: 1) this statement of policy, 2) providing, when considered significant, copies of edited text to the author for review phor to<br>publication, 3) seeking permission to reprint previously published pieces from the author whenever possible, and 4) printing acknowledgment of reprints used. acknowledge that authors' works author for review prior to

If you are interested in joining HAAUG, please call the HAAUG Hotline at **(832) 305-5999** or [For more informa](http://www.haaug.org)tion, please **[www.haaug.org](http://www.haaug.org)**. sign up via our web site at

Annual membership is \$35 for regular members, and \$10 for student members (limited to students enrolled full time at a high school, community college, or university.) The Hotline is also the Mentor line if you need help. Guests are welcome to attend one or two meetings to get acquainted with HAAUG, but participation in certain presentations and activities may be limited to members only. HAAUG is an independent support group of Apple product users and is not affiliated with Apple Computer, Inc. The following are trademarks of Apple Computer, Inc., Apple, Apple II, Apple IIGS, eMac, Macintosh, iMac, iBook, iPod, iPhone, iPad, PowerBook, ImageWriter, LaserWriter and the Apple Logo. All other brand names mentioned are registered trademarks or trademarks of their respective holders, and are hereby acknowledged.

# **Aerial Photography for Beginners**

# Philip Booth, HAAUG President

How many times have you been some place and thought "If I could just get up there how many annot have you been some place and along. I would have a great picture"? Renting a plane and pilot gets expensive, but hobby drones are coming down in price and small good quality cameras are now available so you can do aerial photography. This was something I was interested in. I saw the RC helicopters in the Mall kiosks, but I never really got to the point of purchasing one.

I came across a website that highlighted easy aerial photography using a DJI Phantom quad copter and the GoPro camera. Both of those items are "relatively" changing the meeting data and the dorlocation is inconvenient, and we would be work to find a substitute location is income work to find a substitute location in the substitute location is included with the substitute loca inexpensive. The total rig was under a thousand dollars. The Phantom is a battery operated quad rotor aircraft that has a GPS and gyroscope. It is incredibly easy to fly, the quad rotors make the aircraft very stable for shooting video and stills. The Phantom was designed for aerial photography as it included a hanger for the GoPro.

The GoPro camera fits in the palm of your hand and produces amazing images and video. You see images that this camera system produces all the time; in commercials, reality shows, anywhere you need a camera in an unusual situation. GoPro provides bousings and braskets that will allow you to place the samera almost apprehense. housings and brackets that will allow you to place the camera almost anywhere.

forward and help with creation of the Apple Barrel each month. Currently the newsletter is created, The DJI Phantom kit consists of the aircraft rechargeable battery and charger for the copter and the remote control. It comes almost fully assembled, needing only to attach the landing skids and screw on the rotor blades. Charge the battery up and you are ready to fly. There several instructional videos on the DJI website that will give you a good understanding on how to fly your unit. The GPS and Gyroscope make the aircraft very forgivable for novices. Controls are simple; the two joy sticks on the remote are the only controls. The left joy stick controls take off and landing by moving the stick up and down. Moving the stick to the left rotates the aircraft clockwise, and moving it to the right rotates counterclockwise. The right joy stick will move the aircraft forward, backward, left, and right. The aircraft is symmetrical, but it has a front and rear. When flying the aircraft you need to know which end is pointing has a front and real. When hying the allerart you heed to know **v**<br>where, or the copter will move in a way you were not expecting. t#FUUFSCBUUFSZMJGFBCPWFBOZUIJOHFMTF
BMPOHFSCBUUFSZMJGFXPVMECFNPTUXFMDPNF/P

commentary report in the state in the state in the state in the state in the state in the state in the state i Flying in the GPS mode is simple: you turn on the remote control and then plug in the battery to boot the aircraft. Set the copter down on the ground and allow the GPS to acquire the satellites: when the LED at the back of the copter flashes green you are good to take off. Leaving the aircraft on the ground allows it to memorize its location as home, and should it lose contact with the remote it will return to the starting point. I have not tried this, but that is what the manual says. There are a few things that I wish the company had thought through before releasing the aircraft.  $\frac{1}{2}$  in the Network Minimizer of  $\frac{1}{2}$  in the network Minimizer to the few states to the stress of  $\frac{1}{2}$ The way one turns on the aircraft is not elegant. You put the battery in the compartment, connect the power lead from the aircraft to the battery, shove the the total formations in the compartment, and close the 300th An on symethetic via would make start up a lot easier. It would also be nice if the battery charger had a car cable and connectors in the compartment, and close the door. An on-off switch connector to allow you to charge the battery in the field.

(cont'd on p. 17)

# Aerial...

# (Cont'd from Page 16)

As I said before, the GoPro camera is a small fit-in-your-hand camera system that will shoot HD (1080p) video, time lapse images, and burst photos. It is mounted on the included bracket under the main body of the copter. The mount has one axis of movement that will allow you to tilt the camera from level to almost looking down. That is not remote controlled, so you have to set that before flight. The GoPro has a fixed wide angle lens which works in most cases. You will need to move closer to your subject if your subject is smaller than you want . The camera also has a small microphone for recording audio when recording video. I have to lower the audio of the rotor noise in my aerial shots.

So far I am happy with the results I have gotten from my first flights. I can tell you that the unit is a lot of fun to fly.

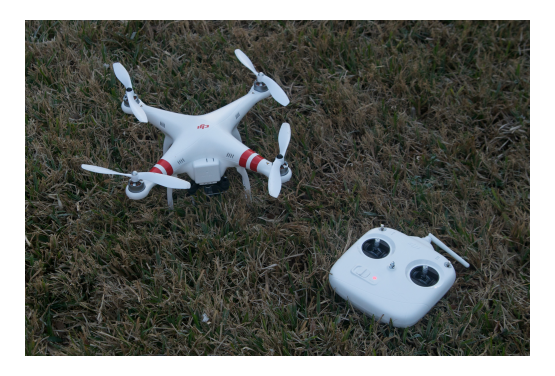

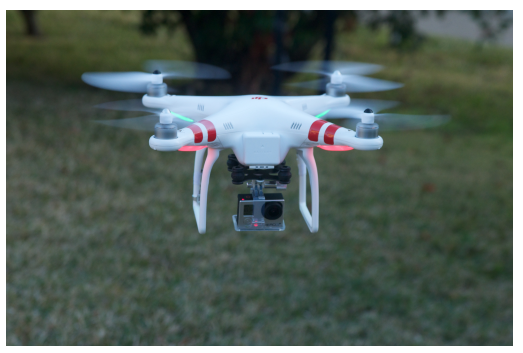

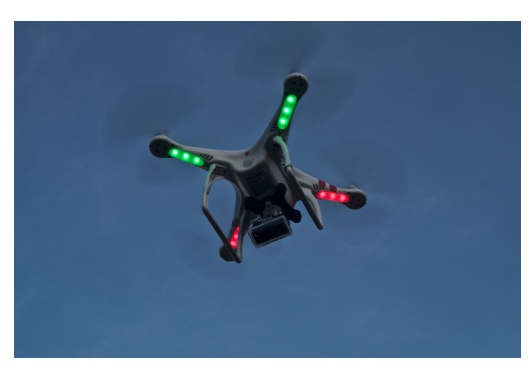

(Upper Left) Copter and Remote (Upper Right) Phantom Hovering (Left) Copter in Flight (Lower Left) Rice and Evergreen (Lower Right) Rice, looking North

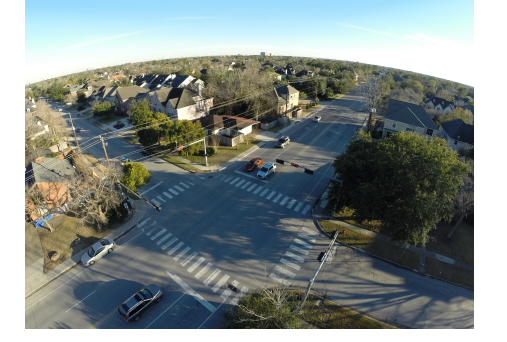

Photos by Phil Booth.

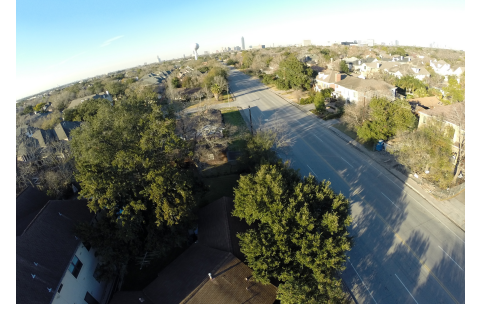

Apple Barrel – February 2014 17